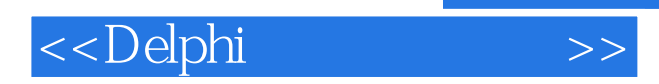

 $<<$ Delphi $>$ 

- 13 ISBN 9787121104053
- 10 ISBN 7121104059

出版时间:2012-5

页数:361

PDF

更多资源请访问:http://www.tushu007.com

 $,$  tushu007.com

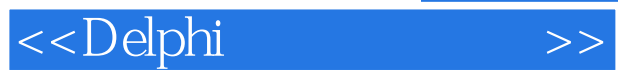

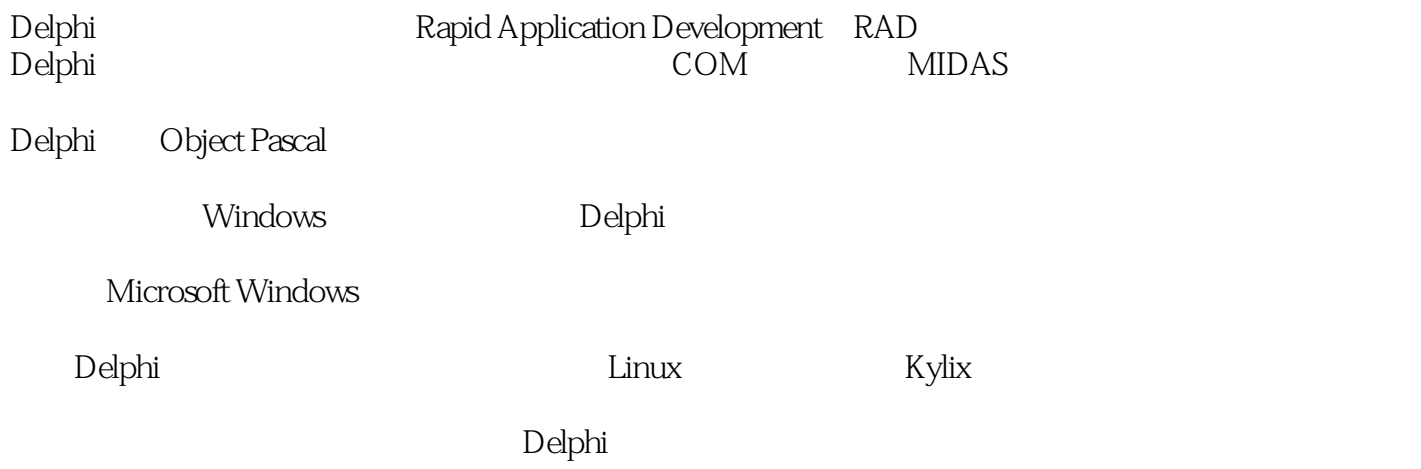

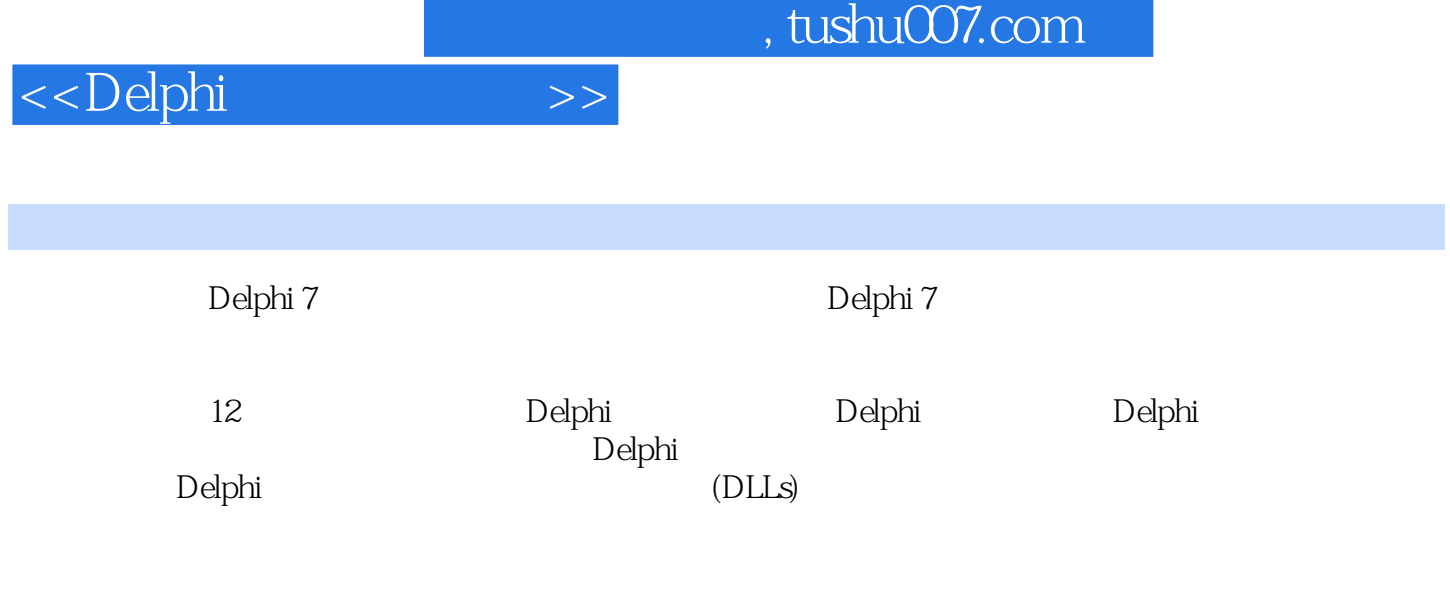

delphu and  $D$ elphu  $D$ elphu  $D$ elphi

## <<Delphi

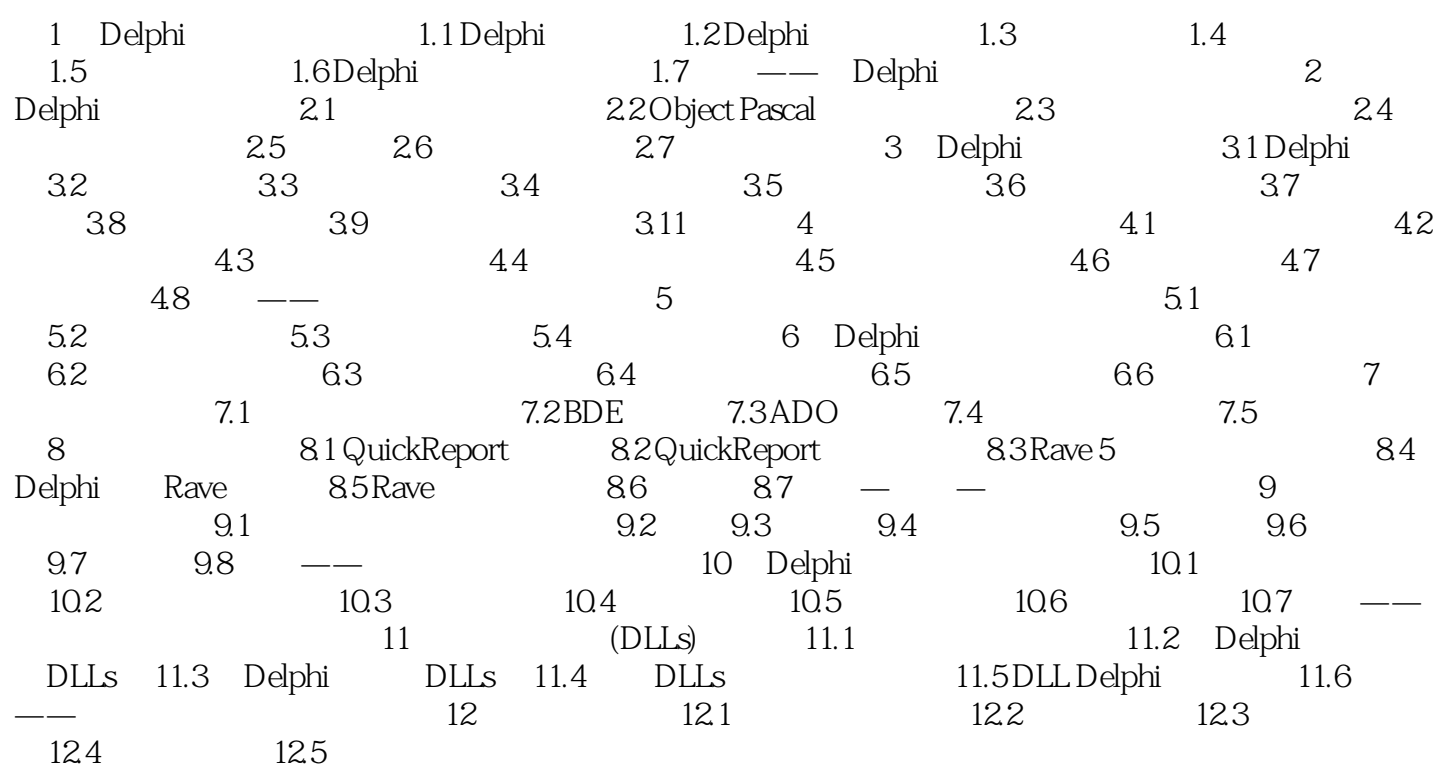

 $,$  tushu007.com

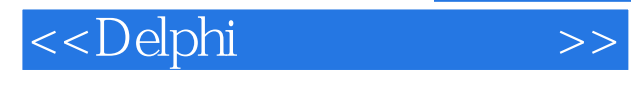

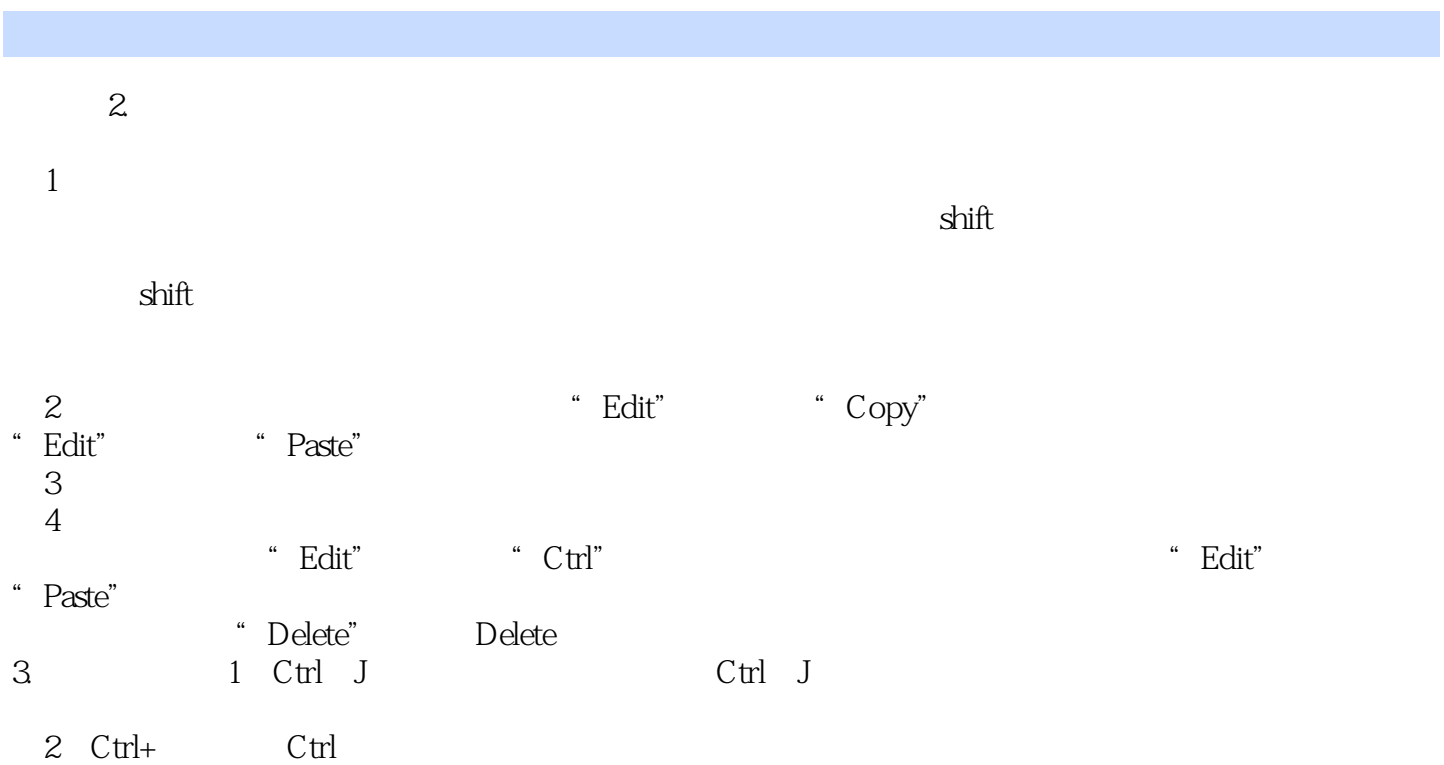

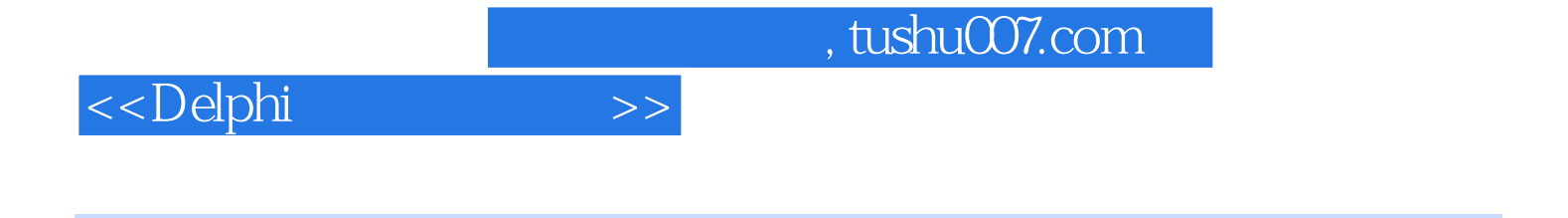

 $D$ elphi $21$ 

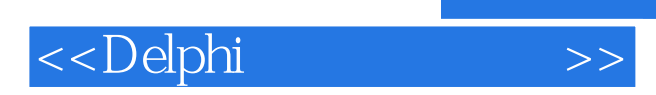

 $,$  tushu007.com

本站所提供下载的PDF图书仅提供预览和简介,请支持正版图书。

更多资源请访问:http://www.tushu007.com